————————————————————

# AN OVERVIEW OF A CRANK NICOLSON METHOD TO SOLVE PARABOLIC PARTIAL DIFFERENTIAL EQUATION.

**Neethu Fernandes, Rakhi Bhadkamkar<br><b>Abstract:** In this paper we have discussed the solving Partial Differential Equation using classical Analytical method as well as the Crank Nicholson method to solve partial differential equation. We compared both the methods and found that decreasing the time step will reduce the error by Crank Nicholson method. The results of the method are obtained by the Scilab programming code.

## INTRODUCTION

Partial differential equation has its application in many engineering problems. Due to the advances in the technology there is a constant search for the proper numerical method to solve a particular PDE problem. Crank Nicolson method is one of the numerical methods to solve a partial differential equation.

Consider the following heat equation with c-constant

$$
\frac{\partial u}{\partial t} = c^2 \frac{\partial^2 y}{\partial x^2} \tag{1}
$$

With the initial condition  $u(x,0)=f(x)$  and the boundary condition  $u(x_{min},0)=0$  and  $u(x_{max},0)=0$ . We shall consider a numerical solution that it takes on a grid of x,t values placed over some domain of interest. Once we have these values since 'u' is assumed to be smooth almost everywhere. We can interpolate within the grid to get values for arbitrary x,t. (1)<br>
ondition  $u(x,0)=f(x)$  and the boundary condition  $u(x_{min},0)=0$  and<br>
shall consider a numerical solution that it takes on a grid of x,t v<br>
in of interest. Once we have these values since 'u' is assumed to<br>
re We can interp

Suppose the domain we are working is a rectangular with x ranging from  $x_{min}$  to  $x_{max}$  and 't' ranging from 0 to T. Divide [0,T] into n equal spaced intervals at t values indexed by  $N=0,1,2,...$  and  $[x_{min},x_{max}]$  into I intervals at x values indexed by i=0,1,2……….I. The length of these intervals is k in the time direction and h in the x direction. We seek an approximation to the true values of u at the  $(n+1)X(I+1)$  grid points.

Let ui,n denote our approximation at the grid point where  $x=x_{min}+ih$  and t=nk. A finite approximation of the equation (1) with 'h' in 'x' direction and 'k' in 't' direction.

$$
\frac{1}{k} (u_{i,j+1} - u_{i,j}) = \frac{c^2}{h^2} (u_{i+1,j} - 2u_{i,j} + u_{i-1,j})
$$
\nLet  $r = \frac{k}{h^2}$ 

\n(2)

Then the equation(2) is given by

$$
u_{i,j+1} = u_{i,j} + r(u_{i+1,j} - 2u_{i,j} + u_{i-1,j})
$$
\n(3)

In Crank Nicolson method the difference quotient on the right hand side of equation(3) is replaced by ½ times the sum two such difference quotients at two time rows.

Therefore the equation (3) can be approximated as

$$
u_{i,j+1} - u_{i,j} = \frac{r}{2} (u_{i+1,j} - 2u_{i,j} + u_{i-1,j}) + \frac{r}{2} (u_{i+1,j+1} - 2u_{i,j+1} + u_{i-1,j+1}).
$$

The resulting equation is

$$
(2+2r)u_{i,j+1} - ru_{i+1,j+1} = (2-2r)u_{i,j} + r(u_{i+1,j} + u_{i-1,j})
$$
 (4)

# **Illustration with example**

Consider the following problem

Solve 
$$
\frac{\partial u}{\partial t} = \frac{\partial^2 y}{\partial x^2}
$$
,  $0 \le x \le 1$ ,  $t \ge 0$ .  
 $u(x, 0) = \sin \pi x$  and  $u(0, t) = u(1, t) = 0$ . (5)

In Crank Nicolsonscheme we divide the interval  $0 \le x \le 1$  in equation(5) into n equal intervals we have  $(n-1)$  mesh point per time row. Then for  $j=1$  and  $i=1,2,\ldots,n-1$  from equation(4) we have a system of n-1 linear equations for 9 unknowns values  $u_{1,1}, u_{2,1}, u_{3,1}, \dots, u_{n-1,1}$  in the first time row in terms of initial values  $u_{1,0}, u_{2,0}, u_{3,0}, \dots, u_{n-1,0}$  and the boundary values  $u_{0,1} = u_{n,1} = 0.$ point per time row. Then for j=1 and i=1,2.........n-1 from equat<br>ear equations for 9 unknowns values  $u_{1,1}, u_{2,1}, u_{3,1}, \dots, u_{n}$ .<br>s of initial values  $u_{1,0}, u_{2,0}, u_{3,0}, \dots, u_{n-1,0}$  and the boundar<br>is in the boundar<br>j=2

Similarly for  $j=1,j=2$  and so on that is for each time row we have to solve such a system of n-1 linear equation resulting form equation (4).

The matrix form of equation (4) is

 $MI=mb$ 

\nWhere\n
$$
\text{MUE} = \text{MUE} = \n\begin{bmatrix}\n2 + 2r & -r & 0 & \dots & 0 & 0 \\
-r & 2 + 2r & -r & 0 & \dots & 0 & 0 \\
0 & -r & 2 + 2r & -r & 0 & \dots & 0 \\
\vdots & \vdots & \vdots & \ddots & \vdots & \vdots & \vdots \\
0 & 0 & \dots & \dots & \dots & \dots & \dots \\
0 & 0 & \dots & \dots & \dots & \dots & \dots & \dots \\
0 & 0 & \dots & \dots & \dots & \dots & \dots & \dots \\
0 & 0 & \dots & \dots & \dots & \dots & \dots & \dots \\
0 & 0 & \dots & \dots & \dots & \dots & \dots & \dots \\
0 & 0 & \dots & \dots & \dots & \dots & \dots & \dots \\
0 & 0 & \dots & \dots & \dots & \dots & \dots & \dots \\
0 & 0 & \dots & \dots & \dots & \dots & \dots & \dots \\
0 & 0 & \dots & \dots & \dots & \dots & \dots & \dots \\
0 & 0 & \dots & \dots & \dots & \dots & \dots & \dots \\
0 & 0 & \dots & \dots & \dots & \dots & \dots & \dots \\
0 & 0 & \dots & \dots & \dots & \dots & \dots & \dots \\
0 & 0 & \dots & \dots & \dots & \dots & \dots & \dots \\
0 & 0 & \dots & \dots & \dots & \dots & \dots & \dots \\
0 & 0 & \dots & \dots & \dots & \dots & \dots & \dots \\
0 & 0 & \dots & \dots & \dots & \dots & \dots & \dots \\
0 &
$$

International Journal of Scientific & Engineering Research, Volume 7, Issue 12, December-2016 1076 ISSN 2229-5518

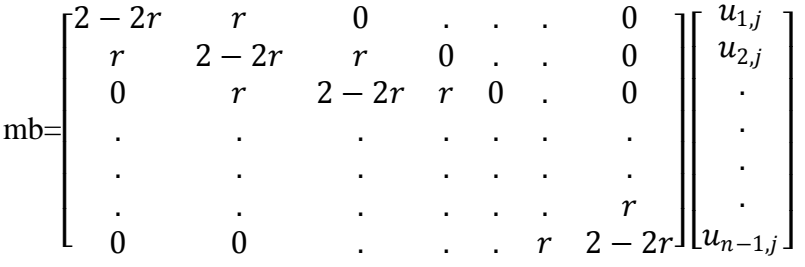

#### **Convergence of Crank Nicolson method:**

This method converges if the following condition is satisfied i.e.,r= $\frac{k}{h^2} \leq \frac{1}{2}$ .

#### **Solution Using Analytical method**

Let  $u = XT$ 

Then by equation (5)

 $XT' = X''$  There c=1

By separating the variable

$$
\frac{T'}{T} = \frac{X''}{X} = -p^2
$$
  
\n
$$
\Rightarrow T' + p^2T = 0 \text{ and } X' + p^2X = 0.
$$
  
\n
$$
\therefore X = a \cos px + b \sin px
$$
  
\nand  $T = ce^{-p^2t}$ 

The general solution is

 $(x, t) = e^{-p^2t} (A \cos px + B \sin px)$  (6)

The boundary condition  $u(0,t)=0$  is applied to (6)

 $\Rightarrow$   $u(x, t) = A \sin px e^{-p^2}$ (7)

Now the initial condition  $u(x, 0) = \sin \pi x$  is applied to (7)

we get  $u(x, t) = e^{-\pi^2 t} \sin \pi x$ .

#### **Solution by Crank Nicolson**

 $u_{0,j} = 0$ . Let us divide the given interval (0,1) into ten equal so that h=0.1 and let k=0.001.

$$
r = \frac{k}{h^2} = 0.1 \le \frac{1}{2} \text{and} u_{i,0} = \sin \pi i h \quad (i = 1, 2, 3, \dots, 9)
$$

Now we have a set of nine equations in nine unknowns to solve. The results of the Crank Nicolson method are obtained by Scilab Programming.

## **Scilab Programming**

```
clc
clear
h=0.1;k=0.001;d=k/(h*h);n1=10;
//INITIALISATION OF THE MATRIX M
fori=1:9;
    l=%pi*(i)*0.1;
t(i)=sin(1)end
for u=1:6;
m(1,1)=2+2*d;m(1,2) = -d;
for i = 2 : n1 - 2;m(i, i-1) = -d;m(i, i)=2+2*d;m(i, i+1) = -d;end
m(n1-1, n1-2) = -d;m(n1-1, n1-1)=2+2*d;m(1, n1) = (2-2*d)*t(1)+d*t(2);for i = 2 : n1 - 2;
    m(i, n1)=d*t(i-1)+(2-2*d)*t(i)+d*t(i+1);end
m(n1-1, n1)=d*t(n1-2)+(2-2*d)*t(n1-1);for p=1:n1-2;
for q=p+1:n1-1;k=m(q,p)/m(p,p);
          m(q,:)=m(q,:)-(m(p,:)*k);
end
end
//FINDING U(i,j)
t(n1-1)=m(n1-1,n1)/m(n1-1,n1-1);for j=n1-2:-1:1;s=0;
for k=j+1:n1-1;s = s + m(j, k) * t(k);end
t(j)=(m(j,n1)-s)/m(j,j);end
w=u*0.001;
print('t=\%f ',w)
for i=1:n1-1printf('%f ',t(i))
end
printf('\n')
end
              :2+2*d;<br>d)*t(1)+d*t(2);<br>*t(i-1)+(2-2*d)*t(i)+d*t(i+1);<br>t(n1-2)+(2-2*d)*t(n1-1);<br>1;
```
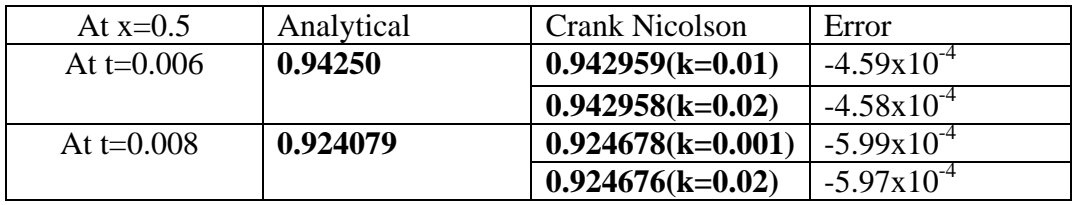

# **Comparison of Analytical and the Crank Nicolson method**

## **REFERENCES**

KreyzingE(1993) Advanced Engineering Mathematics. USA: John Wiley and Sons.

Spiegel MR(1971) Advanced Mathematics for Engineering and Science. Schaum's Outline Series. New York: McGraw Hill Book Co.

GourlayAR(1977). Splitting methods for time-dependent partial differential eequations.

Cole JD, "On a quasilinear parabolic equations occurring in aerodynamics," Quart Appl Math 1951; 9:225-36.

 J.D. Logan, "An introduction to nonlinear partial differential equations, " Wily-Interscience, New York, 1994. L. Debtnath, "Nonlinear partial differential equations for scientist and engineers," Birkhauser, Boston, 1997. G. Adomian, "The diffusion-Brusselator equation," Comput. Math. Appl. 29(1995) 1-3. introduction to nonlinear partial differential<br>
V-Interscience, New York, 1994.<br>
Direction partial differential equations for scientist<br>
Birkhauser, Boston, 1997.<br>
The diffusion-Brusselator equation," Comput.<br>
995) 1-3.